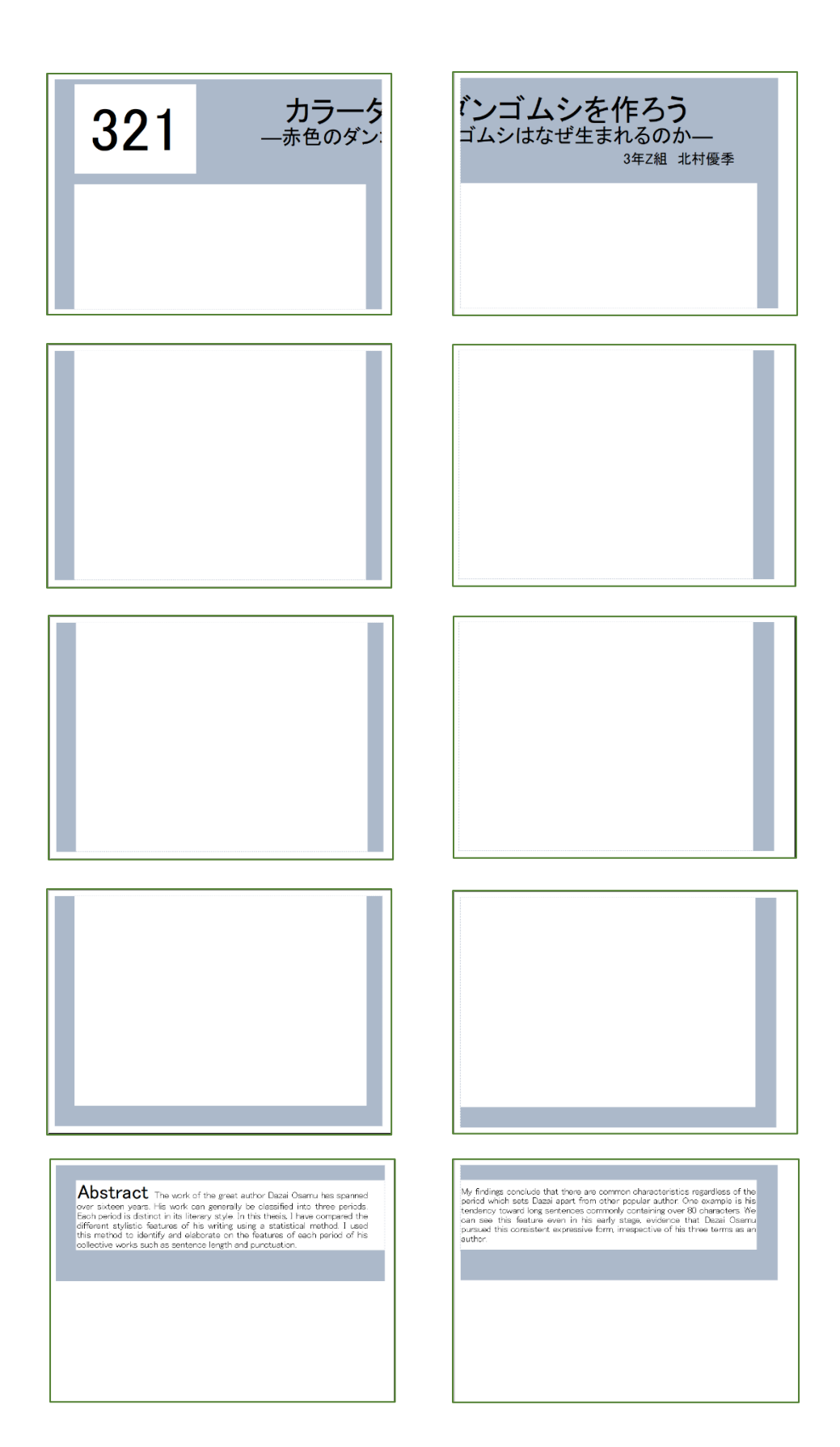

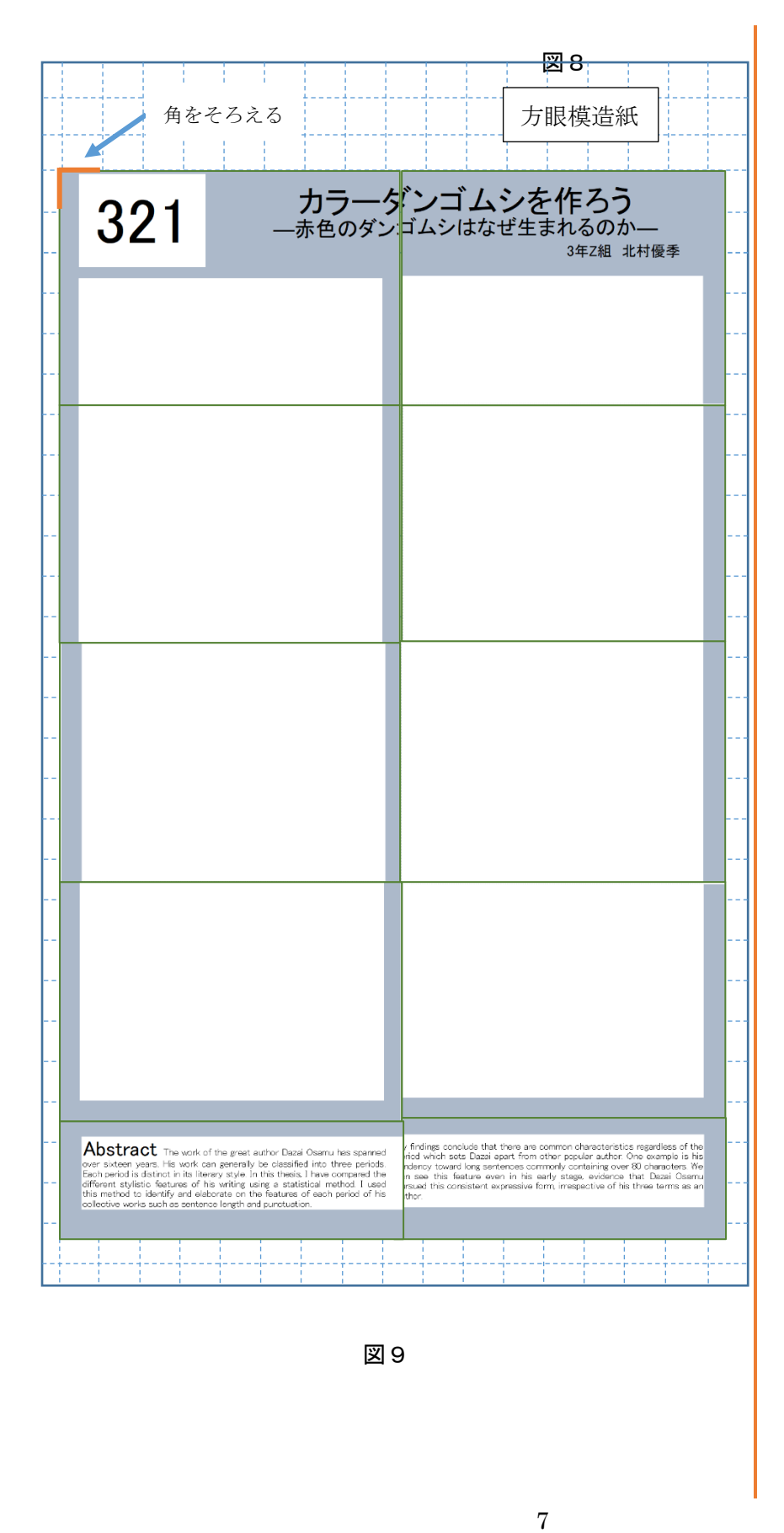

図9

図8のように出力された 10枚の紙を、切り取りの 点線に沿って切り、貼り合 わせると右の図9のよう なポスターの枠ができま す。それでは方眼紙の上で 貼り合わせる手順を説明 しましょう。

### 手順 1

まず広いテーブルまた は平らな床に模造紙を広 げます。出来上がりのポス ターが 90 ㎝×60 ㎝ぐらい ですから、それより一回り 大きい広さが必要です。

### 手順2

次に、できれば**家の外**の ベランダ、駐車場といった 平らなところに新聞紙を 広げ、その上に切り取った 10枚のピースを裏返し て並べます。学校から渡さ れたスプレーのり 55 をよ く振って 20 ㎝程度離して 10 枚のピースに吹き付け ます。透明ですので、のり は見えませんので一枚ず つ丁寧に吹き付けてくだ さい。

### 手順3

のりを吹き付けた後、新 聞紙ごと模造紙を置いた 場所まで運びます。そし て、図9のように方眼の左 角を基準にして一枚一枚 順番に張り付けていきま す。貼り付けた後、手の平 でさするように伸ばすと きれいに張り付きます。失 敗しても、はがしてまた貼 れますので安心です。

### 手順4

最後に、模造紙のはみ出 した部分をハサミで切り 取ってポスター枠の完成 です。

## プリントアウト

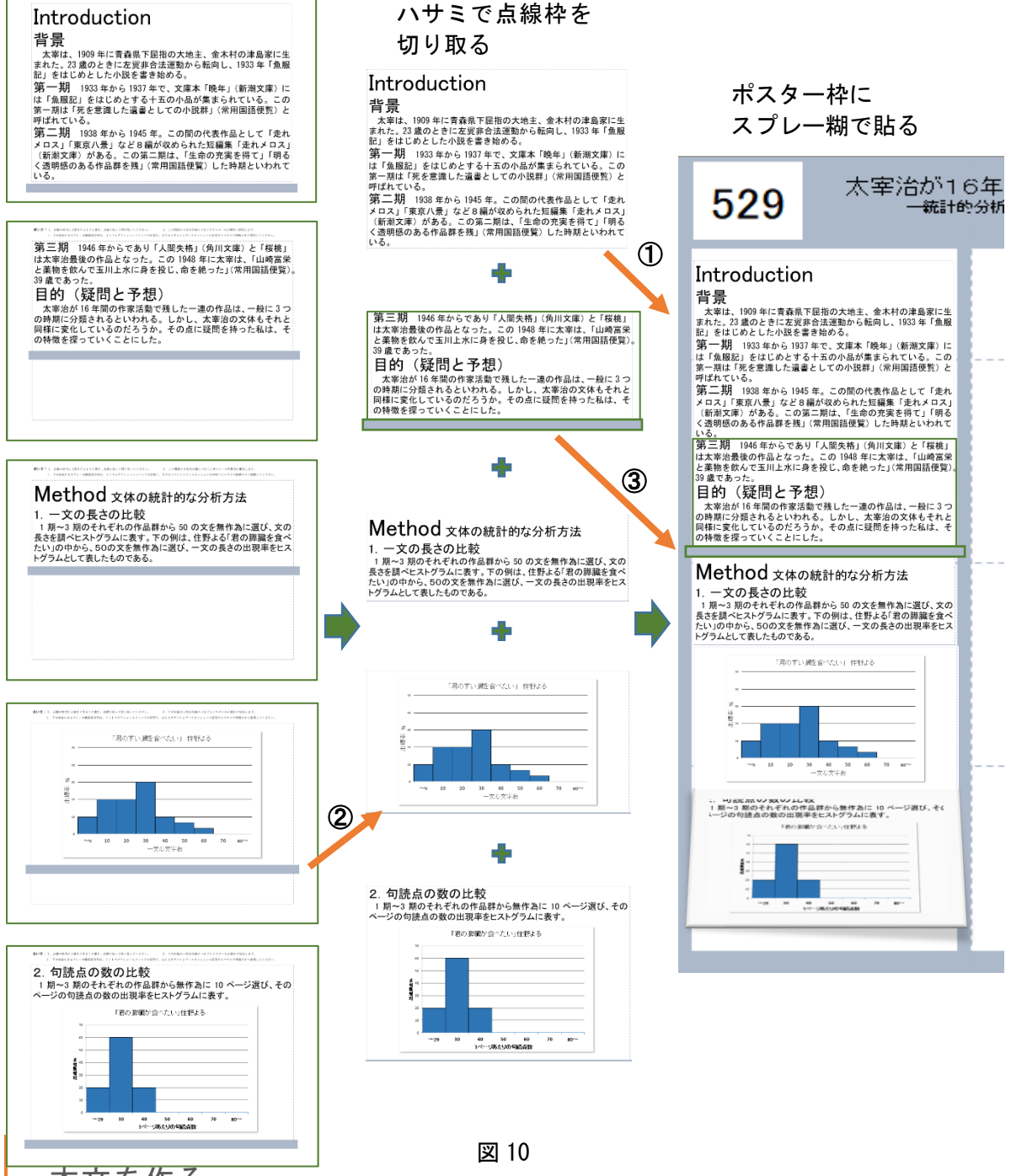

## 本文を作る

ポスター枠ができたら、いよいよポスターの中身を書いていきます。ひな形はポスター用文字入れひな形 (左側)(右側)です。(左側)というファイルを開くと図 10 の左側の文書が書いてあります。この上に、 上書きするように書いてください。ここで大事なことは、特に書体と大きさについてはこのまま変えない ようにしてください。ポスター全体のバランスがとれるように書体と大きさがデザインされています。図 10 の詳しい説明を次ページで行います。

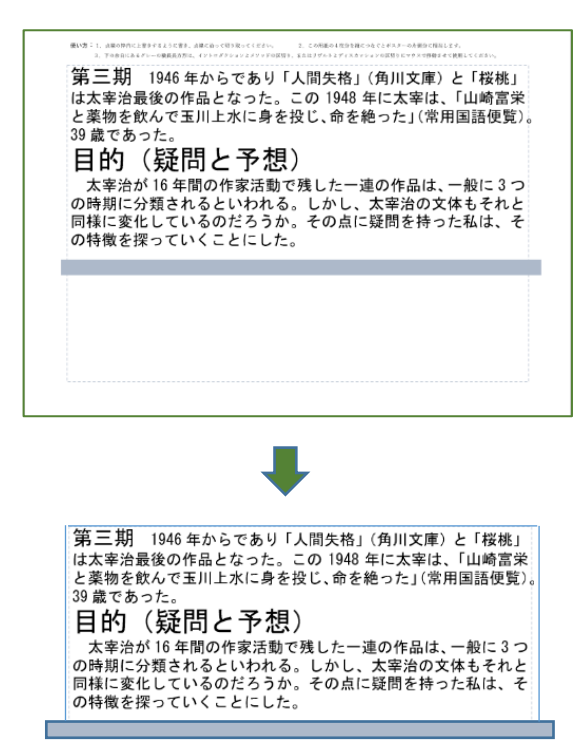

ポスターの区切りとしてバーを使う

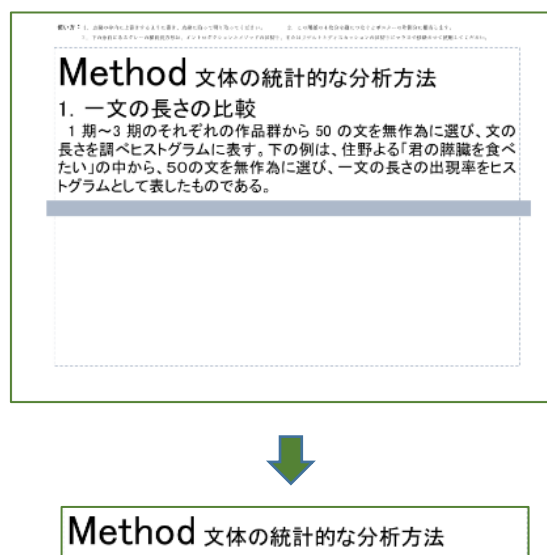

1. 一文の長さの比較 1期~3期のそれぞれの作品群から50の文を無作為に選び、文の 長さを調べヒストグラムに表す。下の例は、住野よる「君の膵臓を食べ たい」の中から、50の文を無作為に選び、一文の長さの出現率をヒス トグラムとして表したものである。

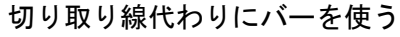

# 本文制作上の注意

## ① 全体の長さ

ポスターの左の空白に文字だけを書 いていくと、A4 の大きさの 4 枚分にな ります。右側も同じです。図 10 左を見 ると 5 枚になっていますね。でも長さで 見ていくと

 $1+0.6+0.5+0.8+0.7=3.8$ と 3.8 枚ぐらいになっていますね。つま り 4 枚以内に何とか収まっています。 これを目安に、全体の長さを文章や図を 使って調整してください。図 10 で考え ると矢印①を見てください。この長さの 文章が 4 つ入ると、大体空白が埋まると いうことです。

## ② 区切りの入れ方

横に長い長方形のバーがどれにもつ いています。これは、2 つの使い道があ ります。一つは、→②のように、イント ロダクションとメソッドの境にバーを 置く場合です。その場合は、図 11 のよ うにバーの部分ははみ出して、ハサミで 切り取ると貼り付けたとききれいな区 切りになります。

## ③ 横の切り取り線の代用

もう一つは、この長方形のバーを切り 取り線代わりに使う方法です。図 10 の 矢印③は、グラフの下を平行に切りたい ためにバーを置いて印刷し、そこを切り 取っています。

原稿ができたら「ポスター枠」にスプ レーのりを使って貼り付けていきまし ょう。ここでも、再び剥(は)がすこと ができますので気楽に調整しながらや りましょう。

英文のアブストラクトも含めて完成し たら、学校のポスターケースに入れてポ スターセッション準備の日に持ってき てください。そのポスターは、パネルに スプレー糊で貼りますから、スプレー糊 **図 11** レンジ イングランド あ忘れないようにしましょう。